# Continuous Integration with Jenkins (plus Rake and SVN)

Mike Dillamore 2011-07-13

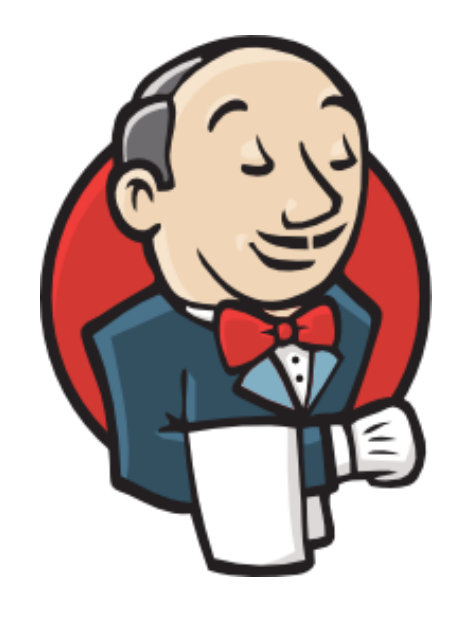

# Topics

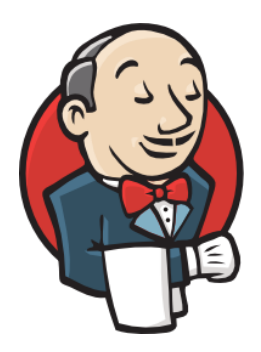

- Introduction to Continuous Integration
- Jenkins CI
- Rake (Ruby make)
- Case Study / Demo
- Resources

# Integration

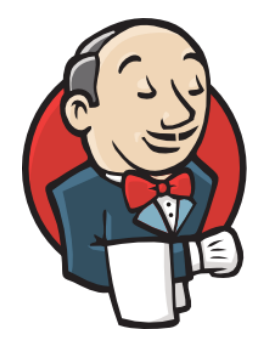

- integration: a process in which separately produced components or subsystems are combined and problems in their interactions are addressed.
- It's often hard, time-consuming, distracting
- Gets harder with
	- number of bugs
	- number of components
	- time since last integration
- Ideally, we would like to avoid it!

#### Continuous Integration

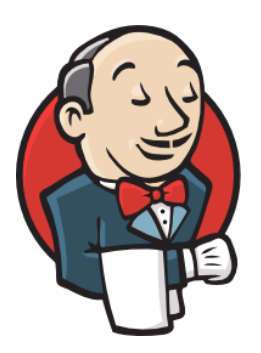

#### Martin Fowler:

*"Continuous Integration is a software development practice where members of a team integrate their work frequently, usually each person integrates at least daily - leading to multiple integrations per day. Each integration is verified by an automated build (including test) to detect integration errors as quickly as possible. Many teams find that this approach leads to significantly reduced integration problems and allows a team to develop cohesive software more rapidly."*

## Continuous Integration

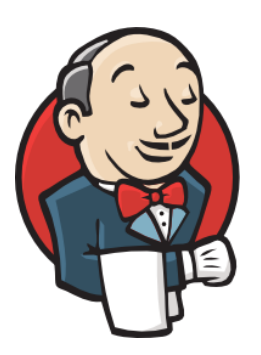

- Minimizes Integration effort
- Automates as much as possible
- Replaces long, infrequent integration phases with short, frequent ones
	- ideally instantaneous
- Allows developers to focus on what they're good at

# CI Benefits

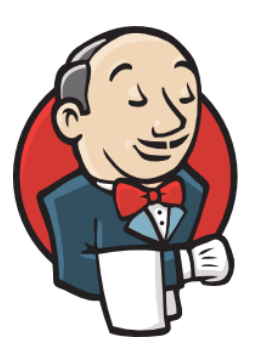

- Developers get more coding done
- Bugs are found earlier
- No last-minute surprises
- Code is always ready to ship
- Supports Agile practices

# 10 Practices of Continuous Integration - Martin Fowler

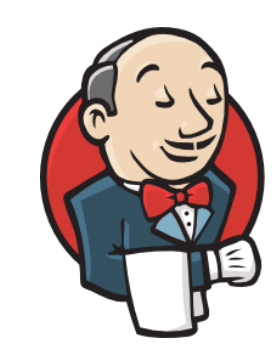

- Maintain a Single Source Repository
- Automate the Build
- Make Your Build Self-Testing
- Everyone Commits To the Mainline Every Day
- Every Commit Should Build the Mainline on an Integration Machine
- Keep the Build Fast
- Test in a Clone of the Production Environment
- Make it Easy for Anyone to Get the Latest Executable
- Everyone can see what's happening
- Automate Deployment

# Jenkins CI

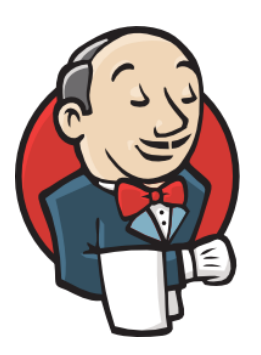

- Build server (originated as Hudson)
- Written in Java
	- not limited to building Java programs
- Easy to install
- Easy to configure
- Powerful, flexible
- Great community support
- <http://jenkins-ci.org/>

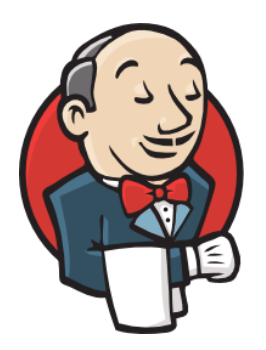

- "Maintain a Single Source Repository"
	- built-in support for SVN and CVS
	- plugin support for TFS, Mercurial, Git, ClearCase, …

- "Automate the Build"
	- support for Ant, Rake, Maven, makefiles, scripting

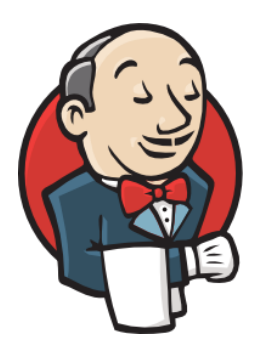

- "Make Your Build Self-Testing"
	- build script runs xUnit family tests (or others)
	- Jenkins publishes test reports and success status

- "Every Commit Should Build the Mainline on an Integration Machine"
	- Jenkins supports multiple build triggers, including code commits, time of day, builds of other projects

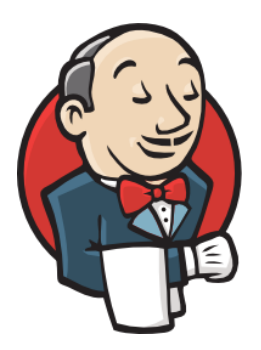

- "Keep the Build Fast"
	- run build jobs in parallel, or chained
	- Jenkins support for building on remote slave machines
- "Test in a Clone of the Production Environment"
	- plugin support for deploying files to remote machines
	- plugin support for launching VMware instances

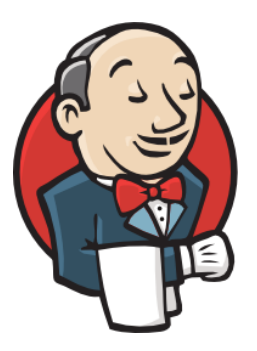

- "Make it Easy for Anyone to Get the Latest Executable"
	- artifacts of the build are published on the Jenkins dashboard

- "Everyone can see what's happening"
	- web dashboard
	- notifications via email, SMS, RSS, many others

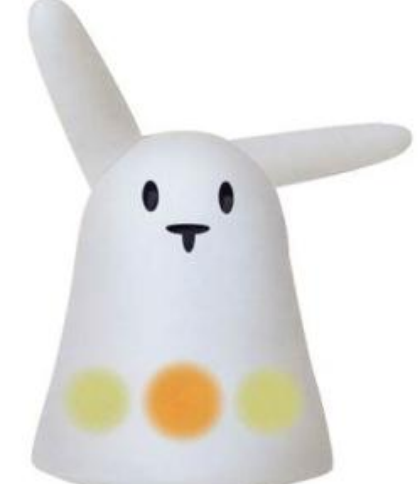

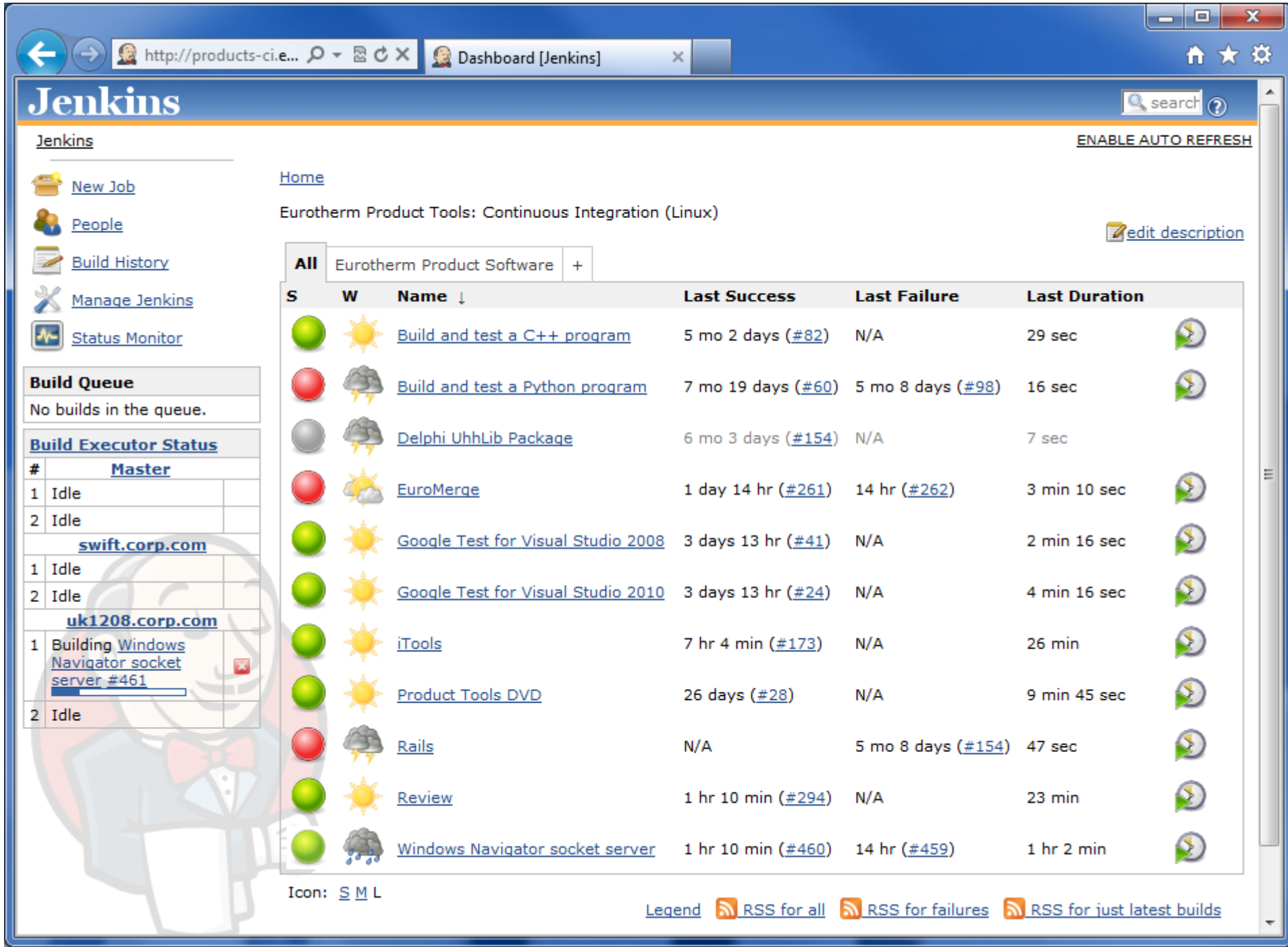

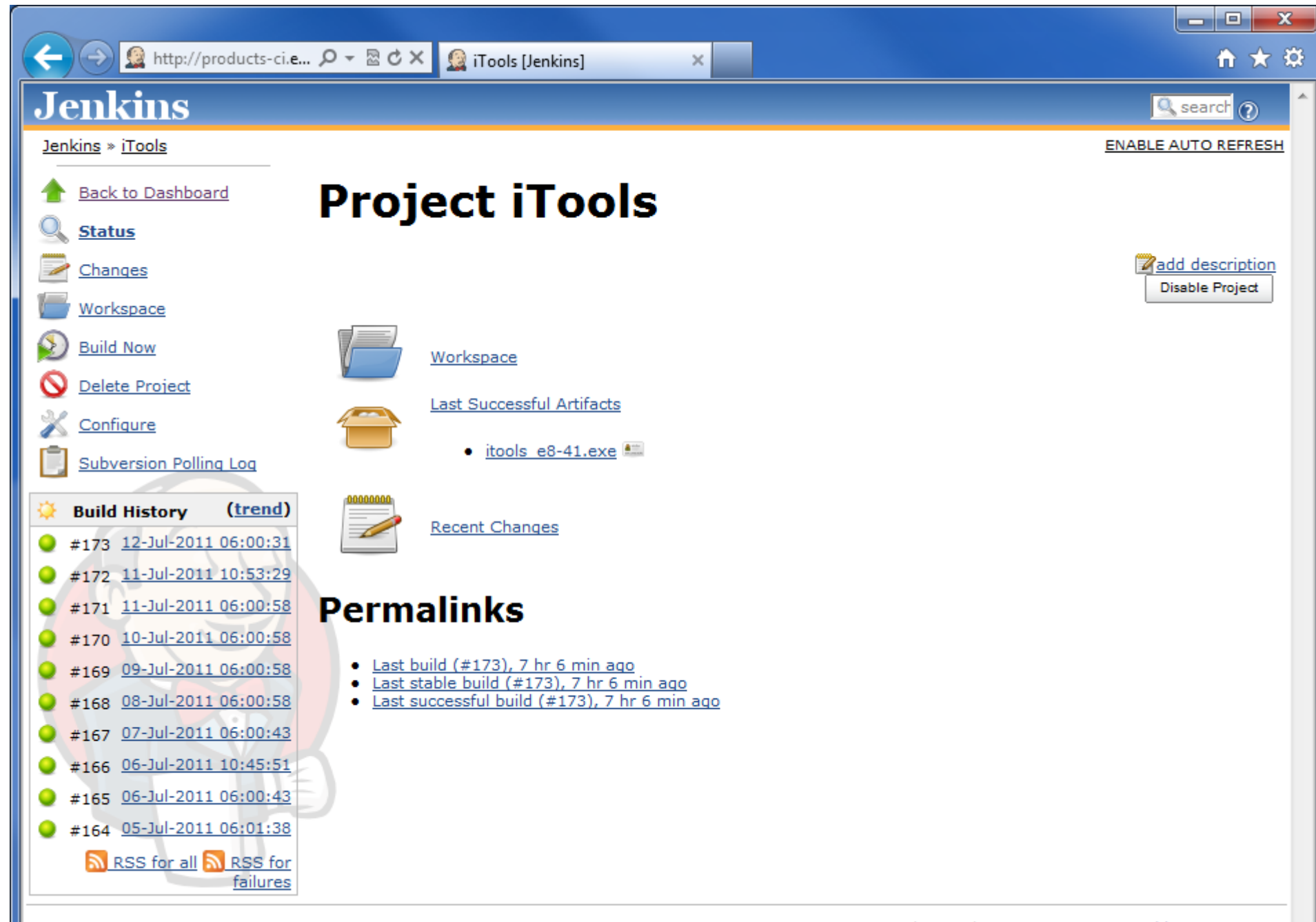

Page generated: 12-Jul-2011 13:06:51 Jenkins ver. 1.420

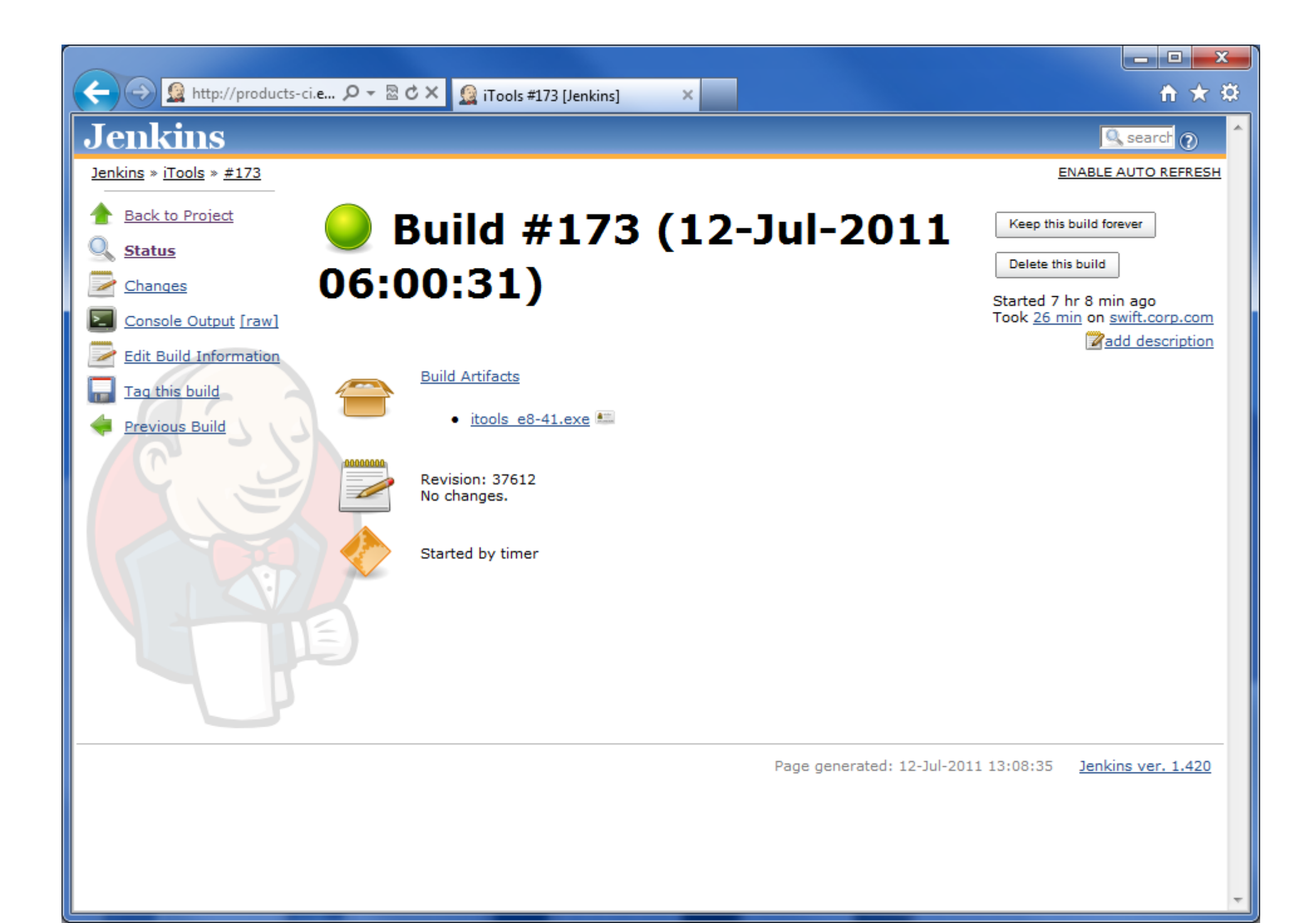

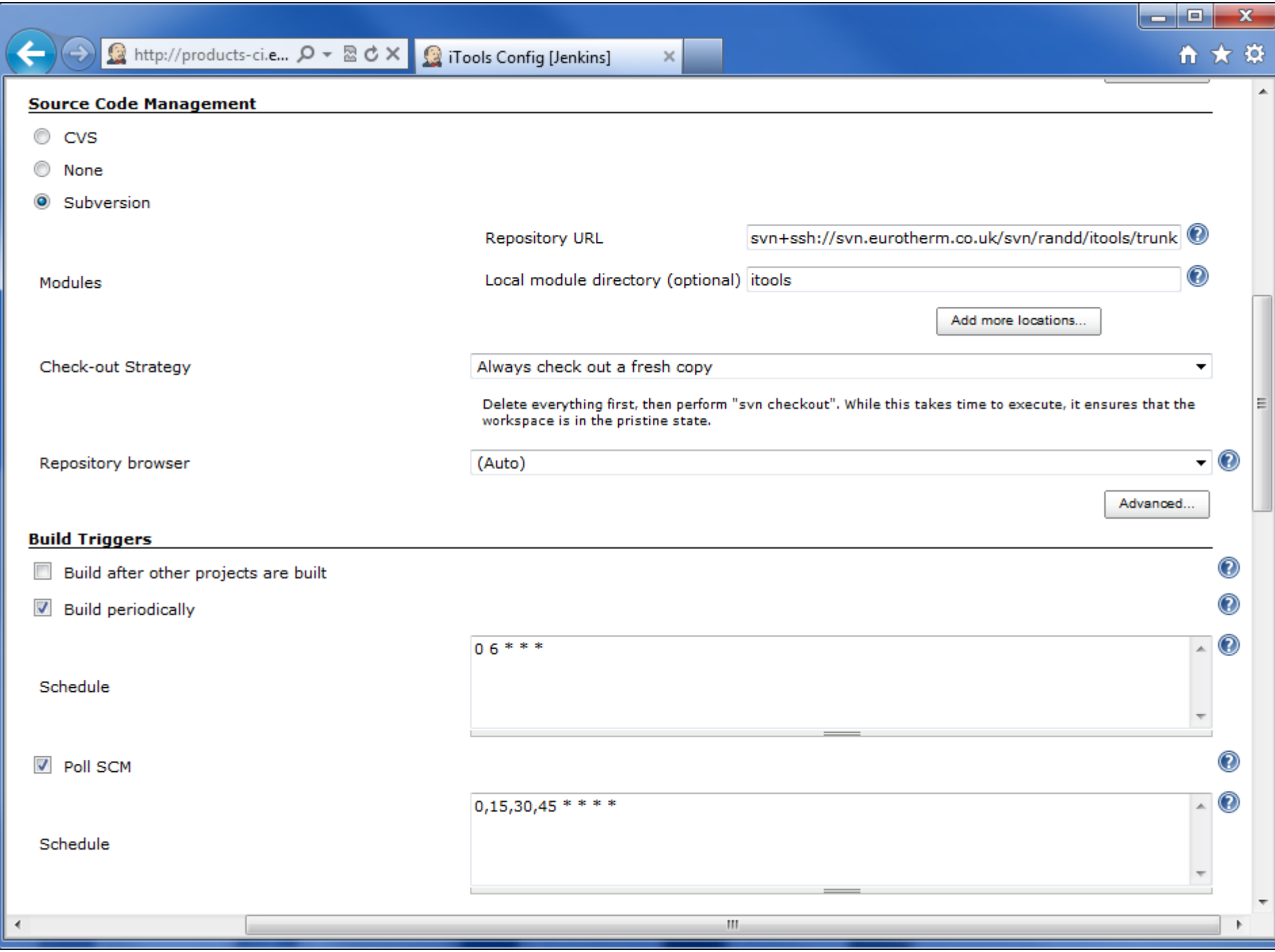

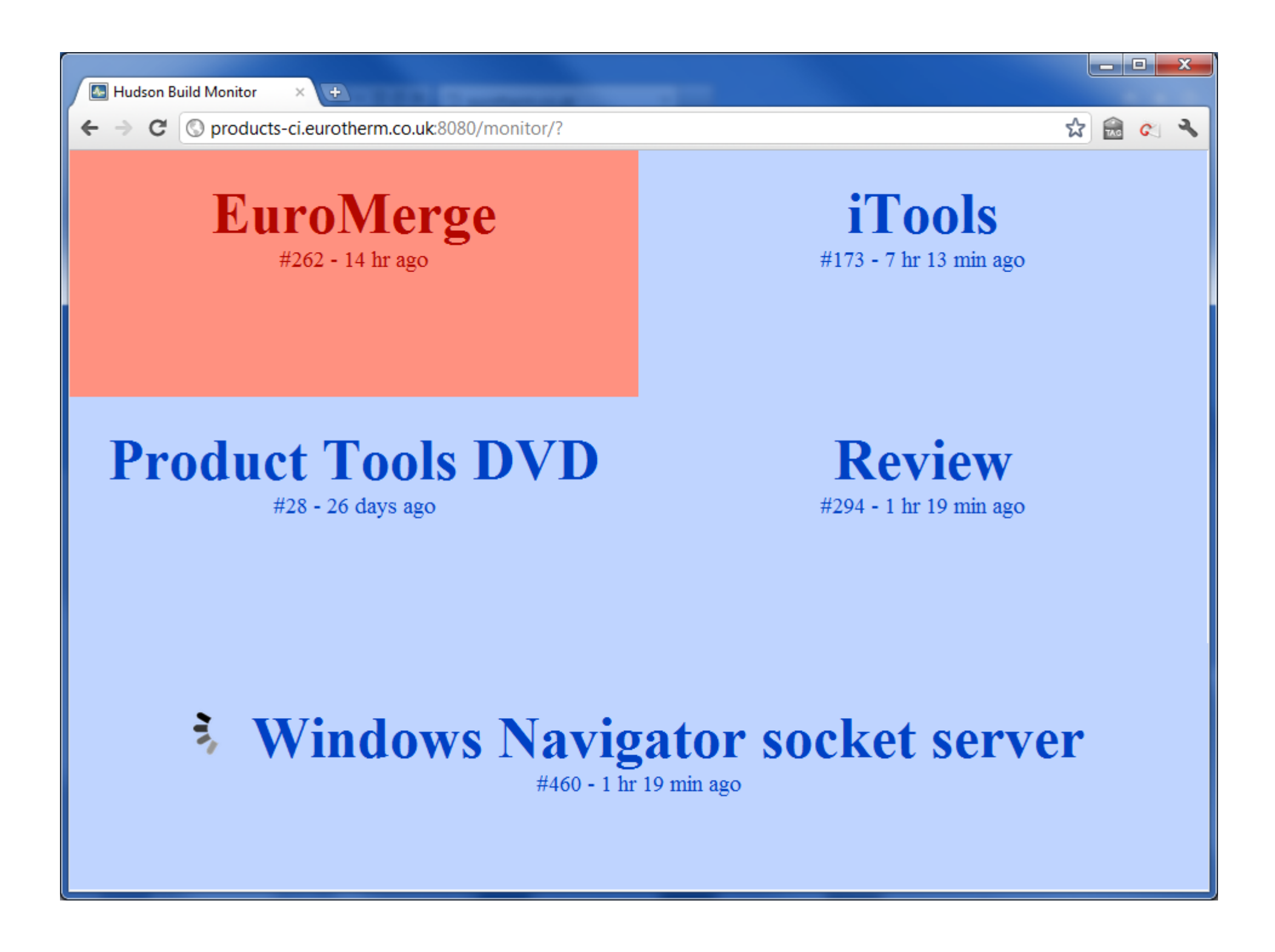

## Jenkins - summary

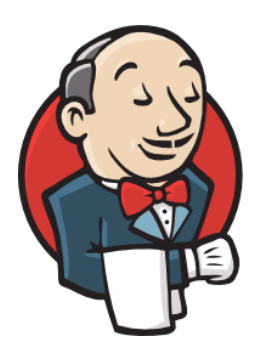

- An easy-to-use, powerful Continuous Integration server offering
	- interface to a range of SCM system
	- support for multiple make/build tools
	- project reporting and analysis
	- huge plugin ecosystem for extending Jenkins and integrating external tools
- An effective (and low cost) tool for introducing CI into your working practices

# A bit about Rake

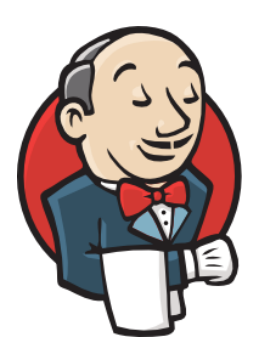

- Rake = Ruby make
- A simple Ruby build program with capabilities similar to make
- A software task management tool
	- allows you to specify tasks and describe dependencies
- A Domain Specific Language (DSL) written in Ruby

## Rake by example (1)

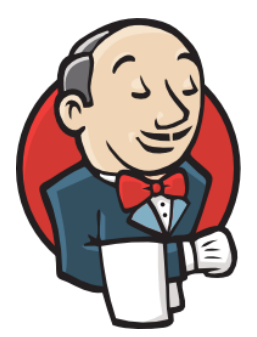

*# Dependencies by file: a simple script to build a C HelloWorld program*

```
file 'hello.o' => ['hello.c'] do
  sh 'cc -c -o hello.o hello.c'
end
file 'hello' => ['hello.o'] do
  sh 'cc -o hello hello.o'
end
```
# Rake by example (2)

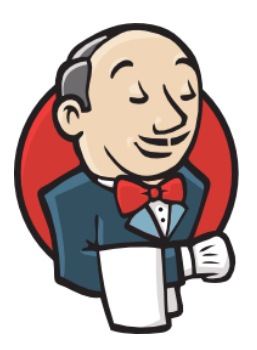

*# Dependencies by task: a simple Rake recipe*

```
task :pancake => [:flour,:milk,:egg,:baking_powder]
```

```
task :butter do
```
puts "cut 3 tablespoons of butter into tiny squares"

```
end
```

```
task :flour => :butter do
```
puts "use hands to knead butter squares into 1 1/2 cup flour"

```
end
```
task :milk **do**

```
 puts "add 1 1/4 cup milk"
```
#### **end**

# Rake – how we're using it  $(1)$

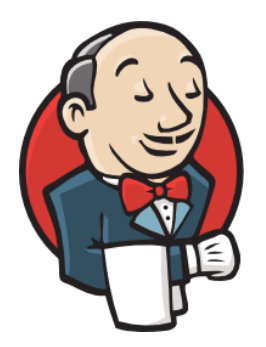

- Build Visual Studio and Delphi projects
- Build HTML Help files
- Build MSI installers
- Code signing EXEs and installers
- Build ISO image for a DVD
- Run unit tests

# Rake – how we're using it (2)

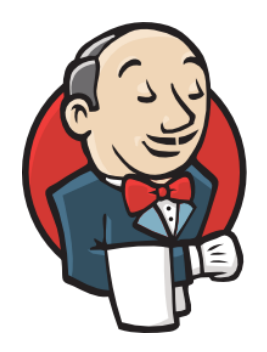

- RegEx to update version resource in RC file
- Use COM automation to update MSI installer properties
- Page scrape all the PDF files from a website
- Create HTML documents 'on the fly'

# Getting it all going

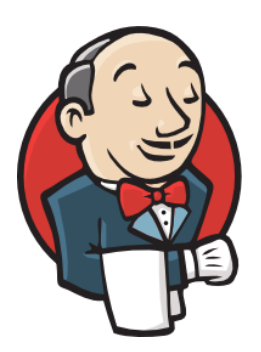

- SVN: Subversion for Windows
	- <http://subversion.apache.org/packages.html>
	- <http://sourceforge.net/projects/win32svn/>
- Rake
	- RubyInstaller 1.8.7 from <http://rubyinstaller.org/>
	- **gem install –-remote rake**
- Jenkins
	- Latest from<http://mirrors.jenkins-ci.org/windows/>
	- Set appropriate Logon account for Windows service

#### Demos...

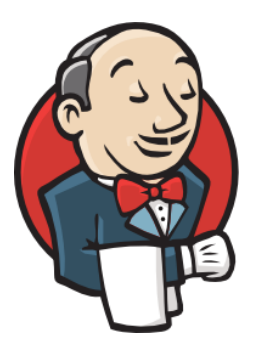

#### Resources

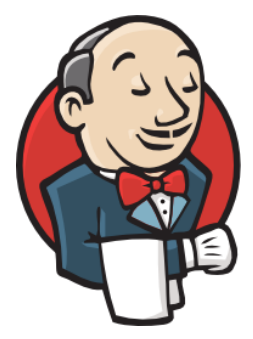

- Martin Fowler introductory article <http://www.martinfowler.com/articles/continuousIntegration.html>
- **Jenkins: The Definitive Guide**, John Ferguson Smart / O'Reilly (to be published July 2011)

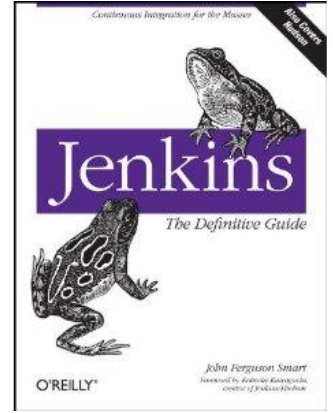

Parts of this presentation derived from [http://www.slideshare.net/carlo.bonamico/continuous-integration](http://www.slideshare.net/carlo.bonamico/continuous-integration-with-hudson)[with-hudson](http://www.slideshare.net/carlo.bonamico/continuous-integration-with-hudson) with thanks to Carlo Bonamico